# Arrays and functions

## ESC101: Fundamentals of Computing Nisheeth

## Mid-sem Lab Exam: February 15 (Saturday)

- Morning exam
	- $10:00$  AM 12:30 PM starts 10:00 AM sharp
	- $\bullet$  **CC-01**: A9,  $\{A14 \text{ even roll numbers}\}$
	- **CC-02**: A7, A10, A11
	- **CC-03**: A12
	- **MATH-LINUX:** A8, {A14 odd roll numbers}
- Afternoon exam
	- $12:45 \text{ PM} 3:15 \text{ PM} \text{starts } 12:45 \text{ PM sharp}$
	- CC-01: A1, {A2 even roll numbers}
	- **CC-02:** A4, A5, A6
	- **CC-03**: A3
	- $\blacksquare$  **MATH-LINUX**: A13, {A2 odd roll numbers}

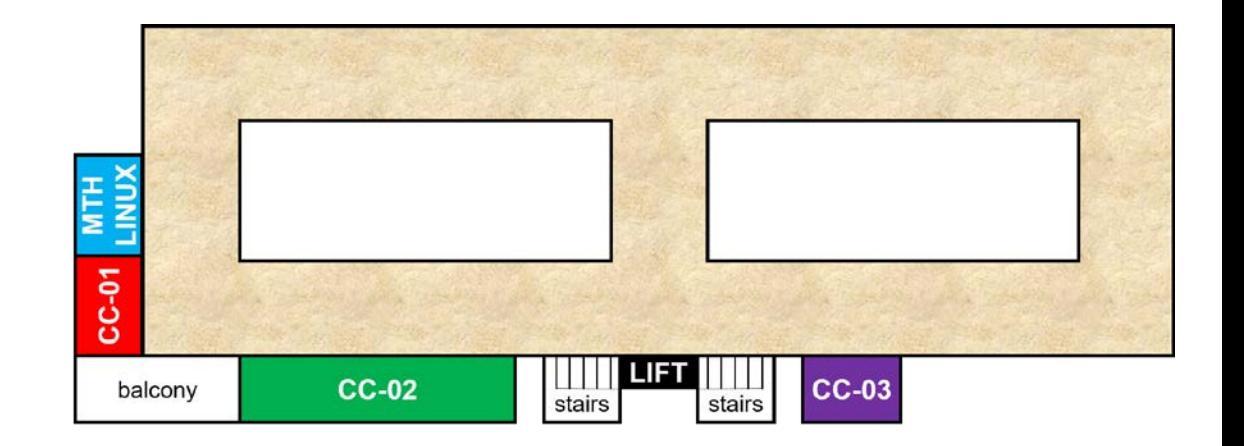

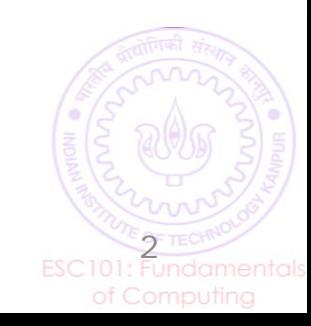

## Mid-sem Lab Exam: February 15 (Saturday)

- Go see your room during this week's lab
- Be there 15 minutes before your exam time
	- No entry for candidates arriving later than 09:45 for morning exam and 12:30 pm for the afternoon exam
- Cannot switch to another session (morning to afternoon or vice-versa)
- Syllabus till functions (no arrays)
- Open handwritten notes However, **NO** printouts, photocopies, slides, websites, mobile phone or tablet

### • **POSSESSING ANY OF THESE WILL BE CONSIDERED CHEATING**

- Prutor CodeBook will be unavailable during lab exam
- Exam will be like labs marks for passing test cases
- Marks for writing clean indented code, proper variable names, a few comments illegible code = poor marks

3

## Recap: Passing by value

```
// swapping a and b 
void swap(int a, int b){ 
  int temp; 
  temp = a; 
 a = b;
 b = temp;rintf("a=%d b=%d\n", a, b);
\}^{'}int main(){ 
  int a=10, b=15; 
   \thatf("a=%d b=%d\n", a, b);
  swap(a, b); 
   \intintf("a=%d b=%d\n", a, b);
  return 0; 
}
```
What is the output of the program? (fill the blanks)

**OUTPUT**

$$
a = 10 b = 15
$$

$$
a = \frac{15}{b} b = \frac{10}{b}
$$

**a=\_\_\_ b=\_\_\_**

$$
ESCI01: Fundamental Figure 2.12.22
$$
\n
$$
ESCI01: Fundamental Exercise 2.12.22
$$
\n
$$
S = T = CHNO
$$
\n
$$
S = T = CHNO
$$
\n
$$
S = T = CHNO
$$
\n
$$
S = T = CHNO
$$
\n
$$
S = T = CHNO
$$
\n
$$
S = T = CHNO
$$
\n
$$
S = T = CHNO
$$
\n
$$
S = T = CHNO
$$

## Recap: Parameter passing

Basic steps:

- 1. Create new variables (boxes) for each of the formal parameters allocated on a fresh stack area created for this function call.
- 2. Copy values from actual parameters to the newly created formal parameters.
- 3. Create new variables (boxes) for each local variable in the called procedure. Initialize them as given.

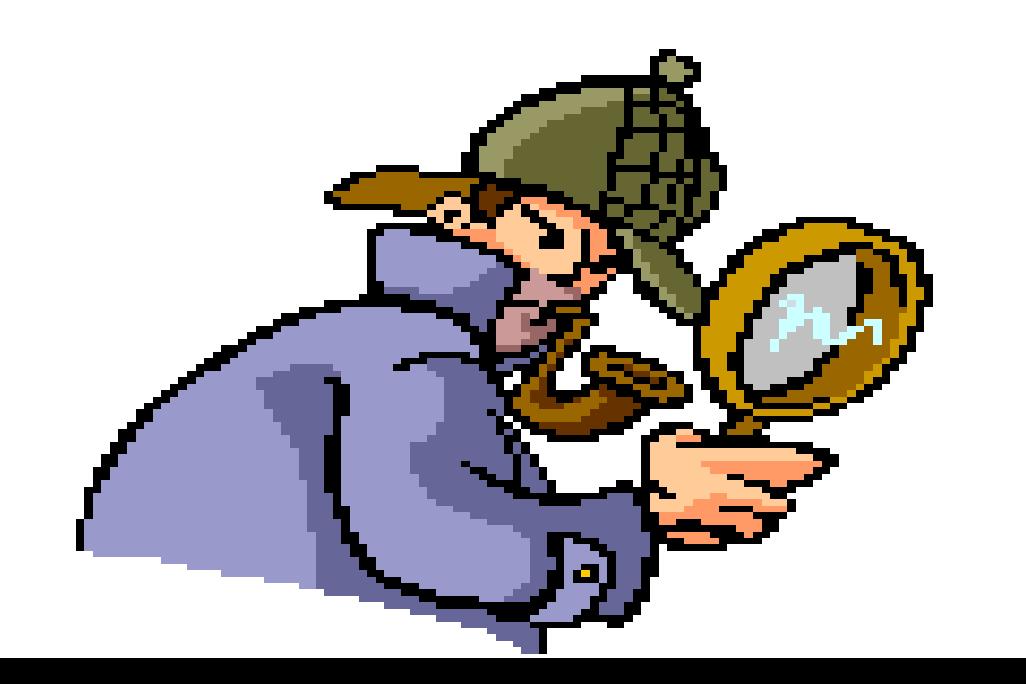

Today, we will look at parameter passing more carefully. Pay attention!

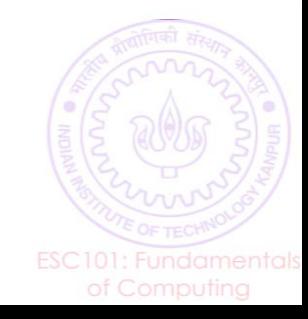

## Values and addresses

- Pointers are special variables that store memory addresses
- We will cover pointers in much greater depth soon

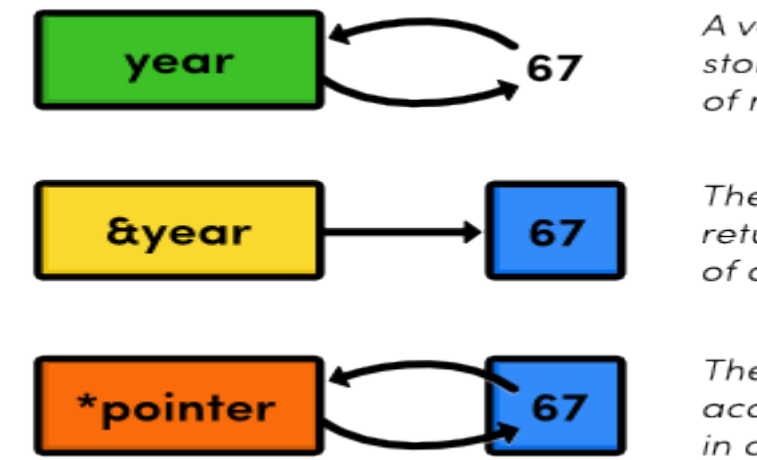

A variable transparently stores a value with no notion of memory addresses.

The reference operator returns the memory address of a variable.

The dereference operator accesses the value stored in a memory address.

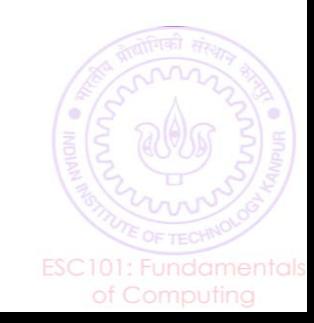

# Argument passing by value and reference

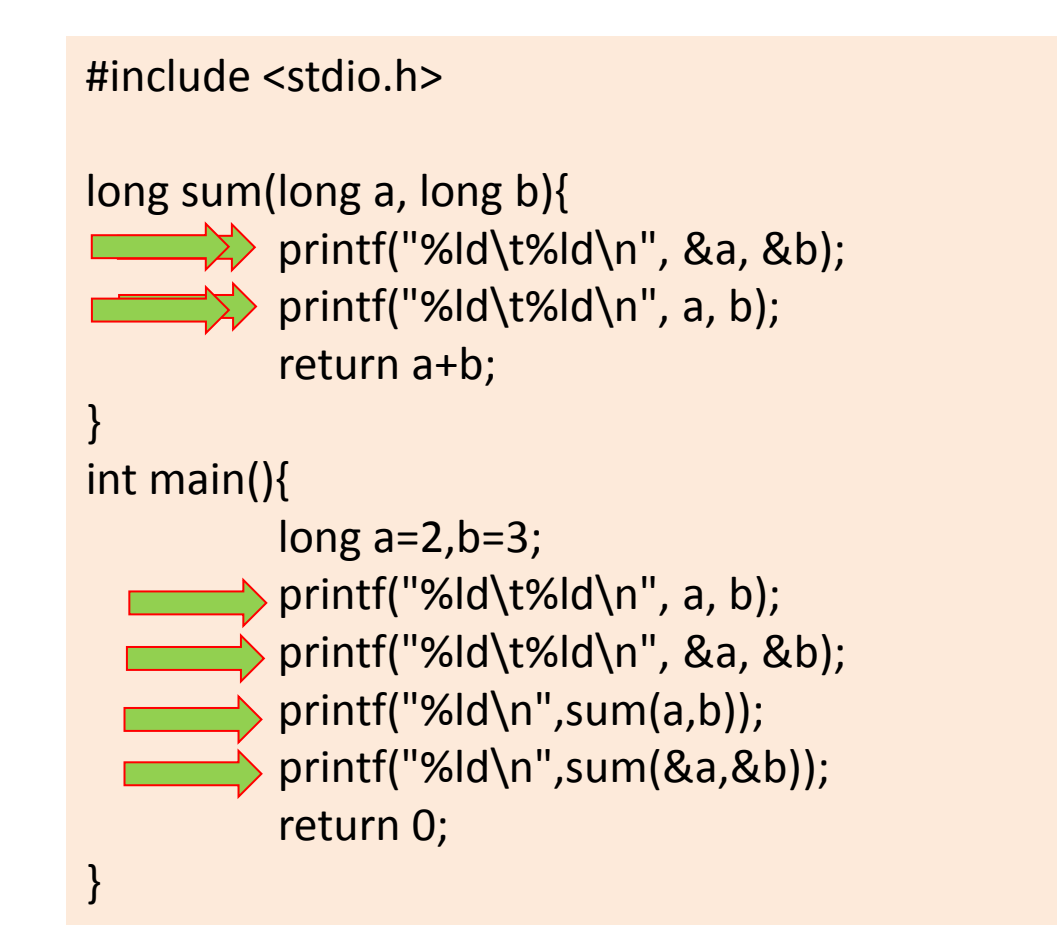

#### Output:

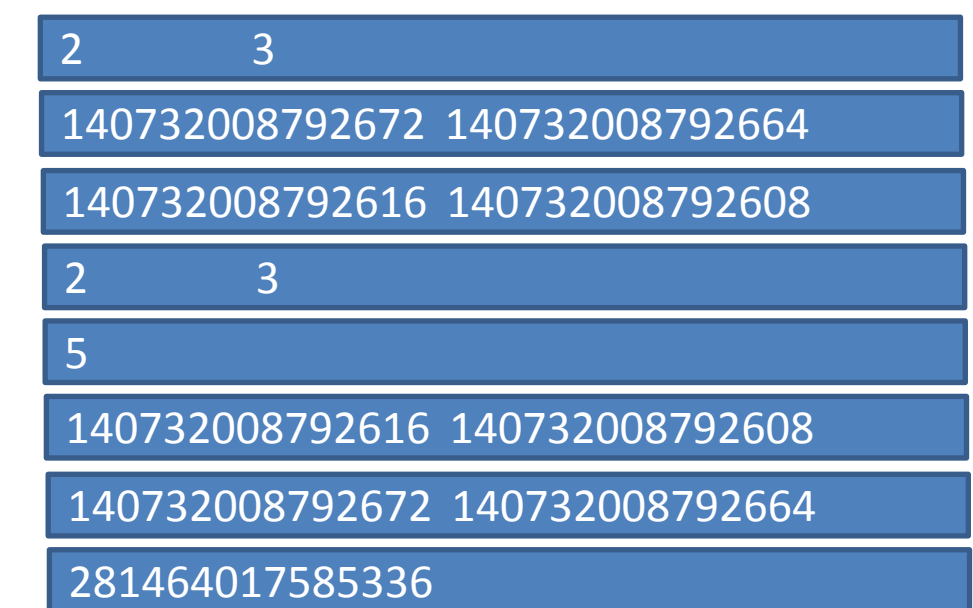

Passing by reference

- Telling compiler you will be passing a memory address, not a value
- Pass address using reference operator (&) during function call
	- So far, we have thought of variables x as values
	- More accurate to think of x as 'the value stored at x'
	- &x is the memory address of x

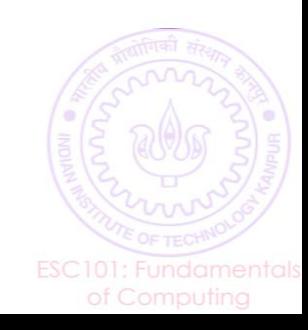

# Passing arrays by value

- Can pass array elements to functions
	- Treated like normal variables
- This is passing an array *by value*
- We are passing the values stored in the array to a function
- What else could we be passing?

```
#include <stdio.h> 
void shift( char ch) {
           printf("%c ", ch+4);
 } 
int main() {
            char arr[] = {'a', 'b', 'c'};
           for (int x=0; x<3; x++) {
                      shift (arr[x]);
            }
           return 0;
 }
```
## Passing arrays by reference

Write a function that reads input into an array of characters until EOF is seen or array is full.

int read\_into\_array (char t[], int size); /\* returns number of chars read \*/

- read\_into\_array:
- array t (arg.)

}

- size of the array (arg.)
- reads the input in array

int main() { char s[100]; read\_into\_array(s,100); /\* process \*/

```
int read_into_array
      (char t[], int size) {
    int ch;
   int count = 0;
   ch = getchar();
    while (count < size 
          && ch != EOF) {
         t[count] = ch;count = count + 1;
      ch = getchar();
 }
    return count;
}
```
But what's the point of this code? Counting inputs?

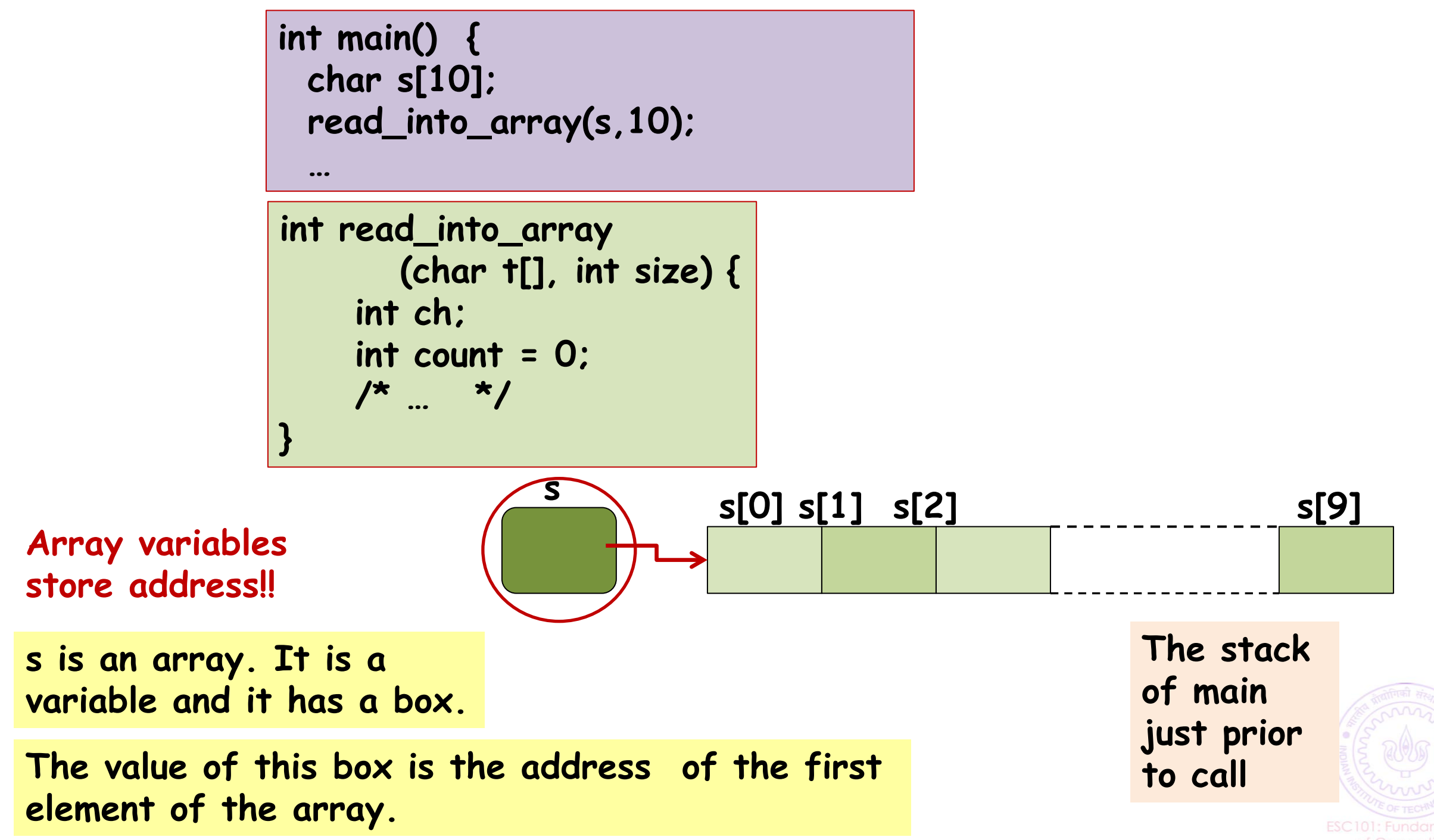

```
int main() {
  char s[10];
  read_into_array(s,10);
 …
int read_into_array
     (char t[], int size) {
   int ch;
  int count = 0;
  /* \t ... */}
```
Create new variables (boxes) for each of the formal parameters allocated on a fresh stack created for this function call.

Copy values from actual parameters to the newly created formal parameters.

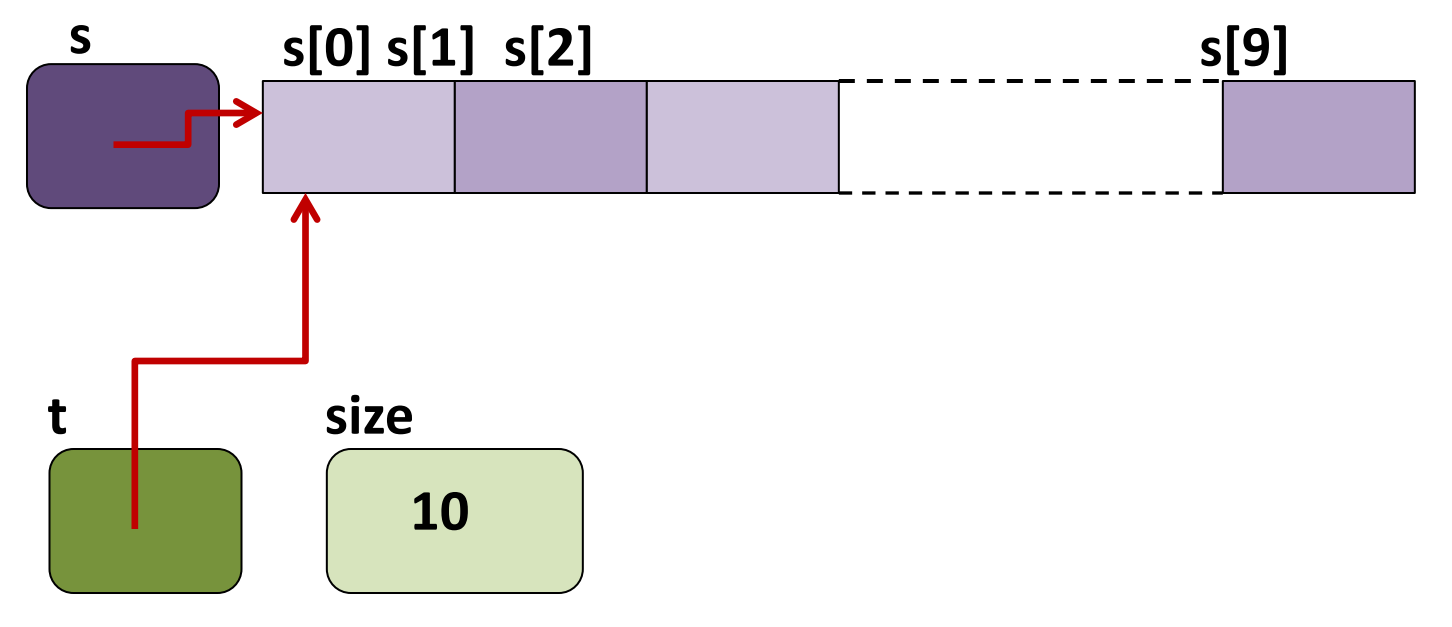

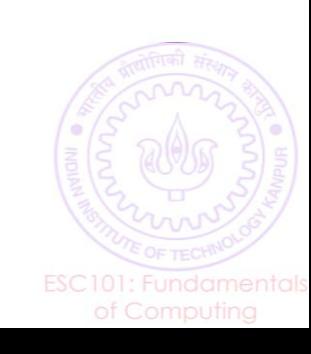

## **Parameter Passing: Arrays**

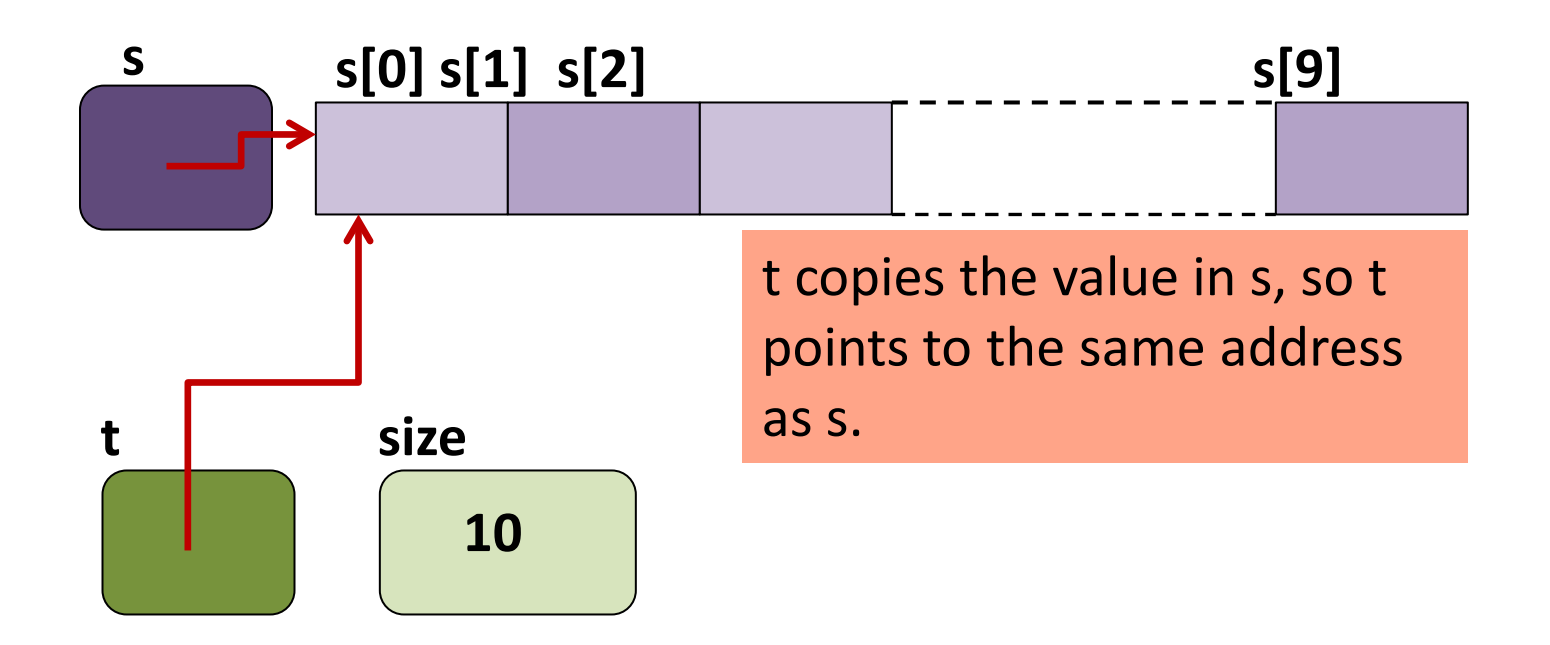

**s and t are the same array now, with two different names!**

s[0] and t[0] refer to the same variable.

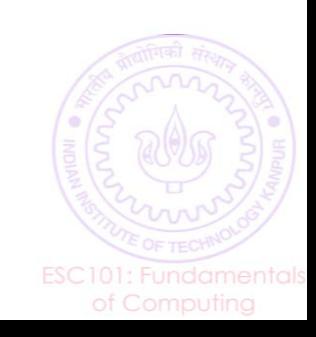

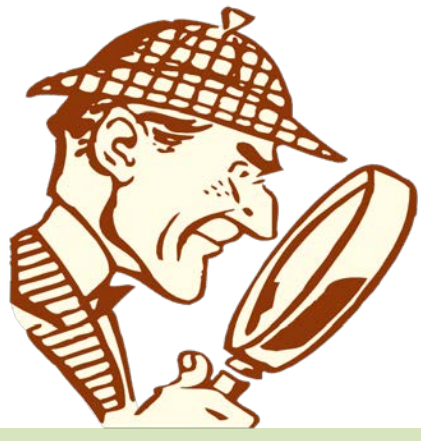

#### **Implications of copying content of array variable during parameter passing**

value is the address of the first element of the array.

```
The value of s is copied into t. 
Value in the box of t
       =
Value in the box of s.
```
**They both now contain the address of the first element of the array.**

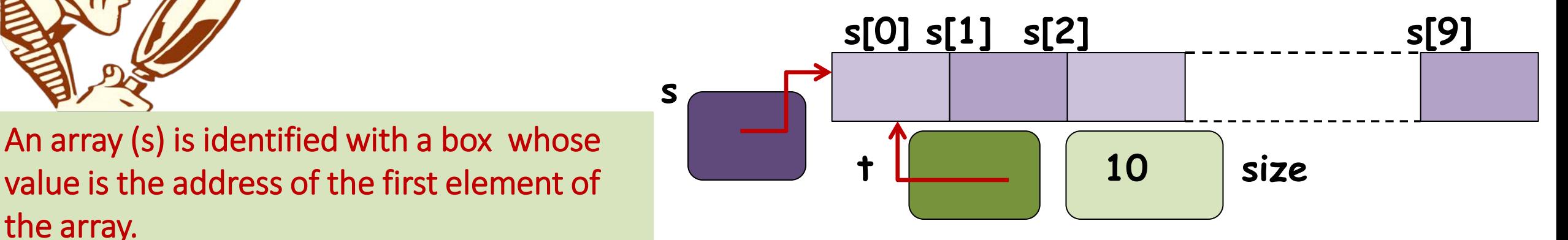

- 1. In the computer, an address is simply the value of a memory location.
- 2. The value in the box for s would be the memory location of s[0].

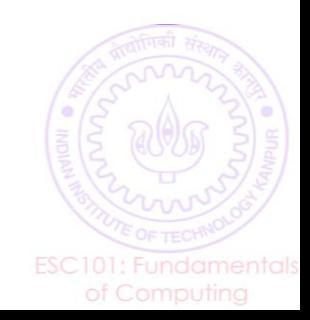

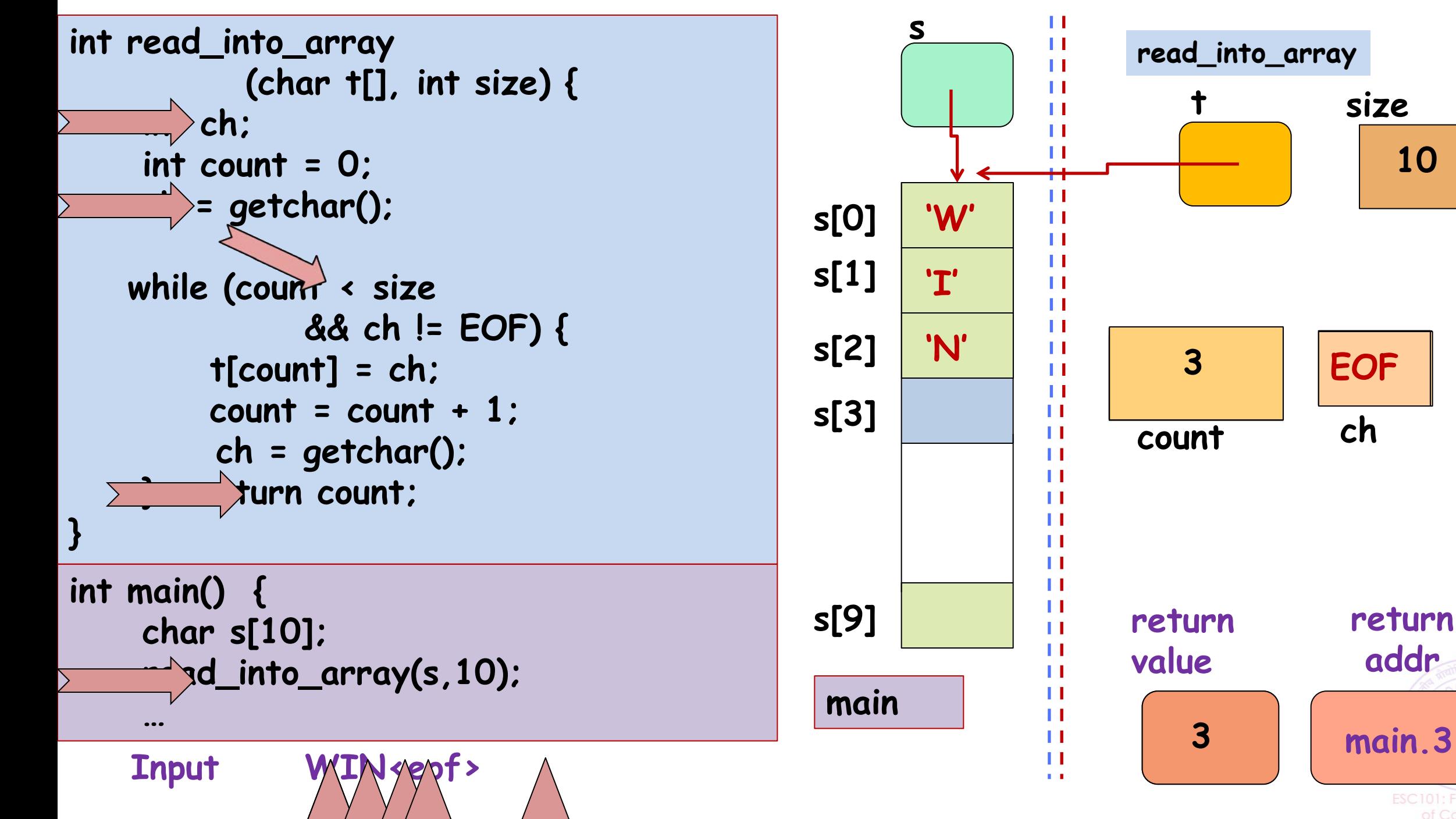

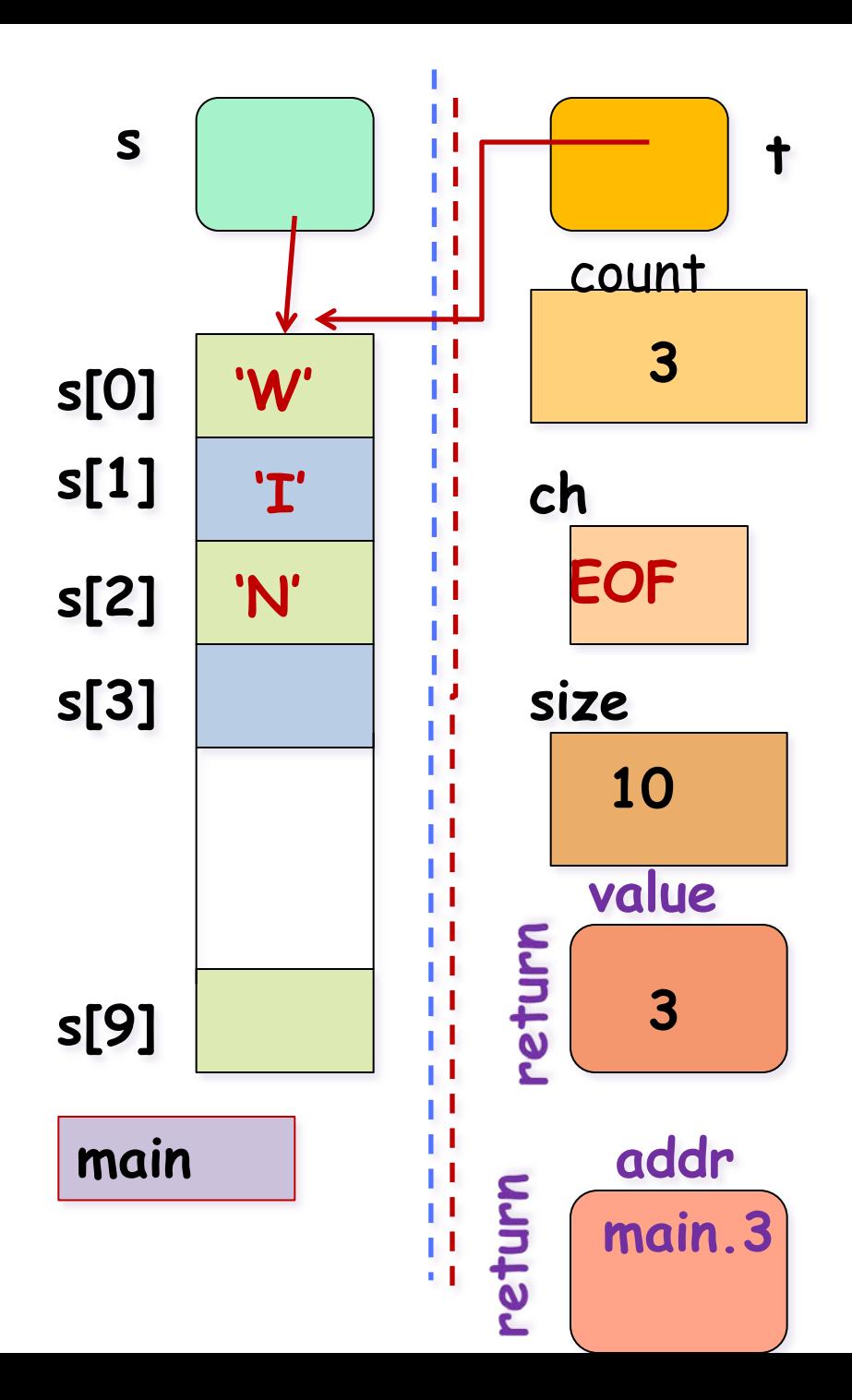

**State of memory just prior to returning from the call read\_into\_array()**

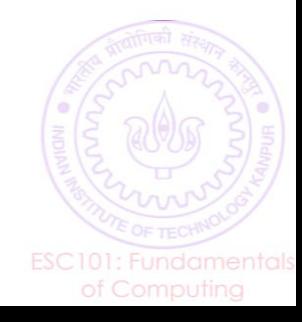

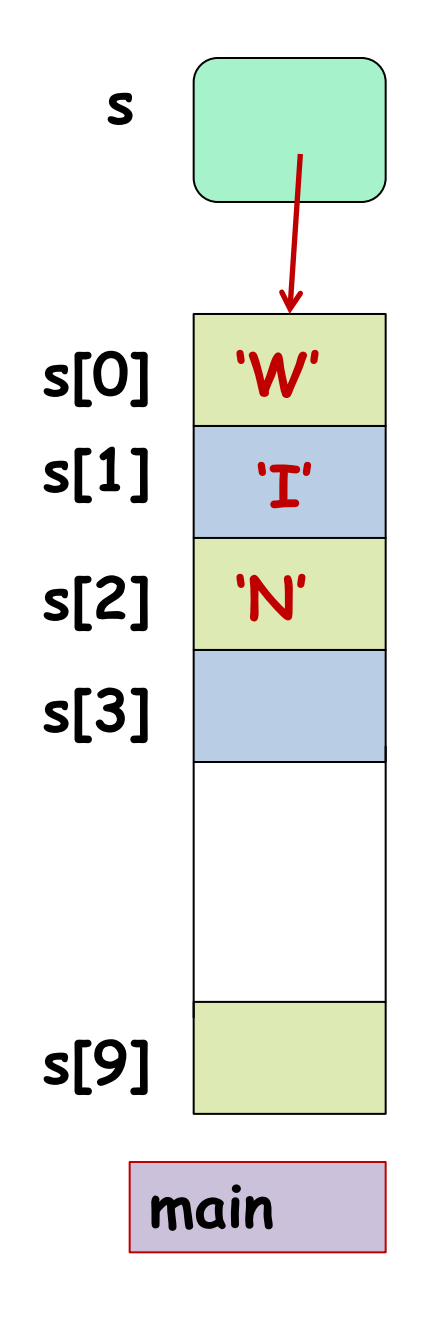

**State of memory just after returning from the call read\_into\_array().**

**All local variables allocated for read\_into\_array() on stack may be assumed to be erased/de-allocated.**

**Only the stack for main() remains, that is, all local variables for main() remain.**

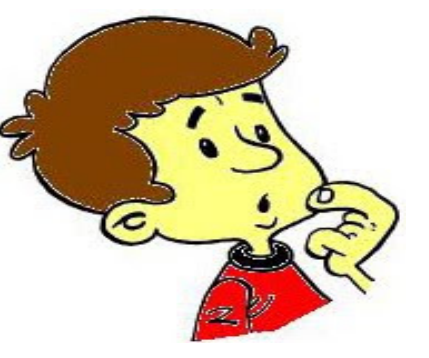

**Behold !!**

**The array s[] of main() has changed!**

**THIS DID NOT HAPPEN BEFORE! WHAT DID WE DO DIFFERENTLY?**

**Ans: we passed the array s[] by reference**

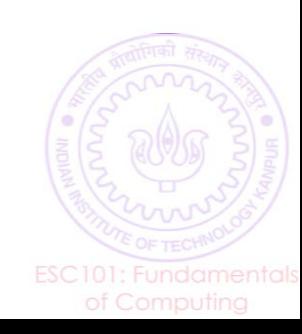

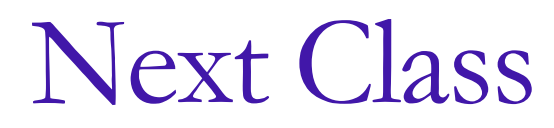

- After the mid-sem
- We will talk about arrays and functions some more

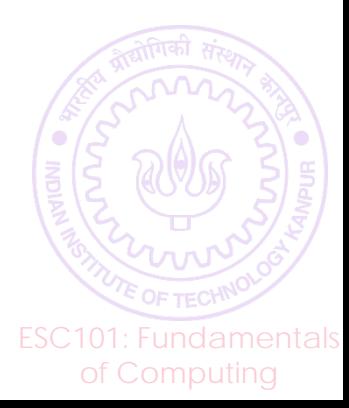